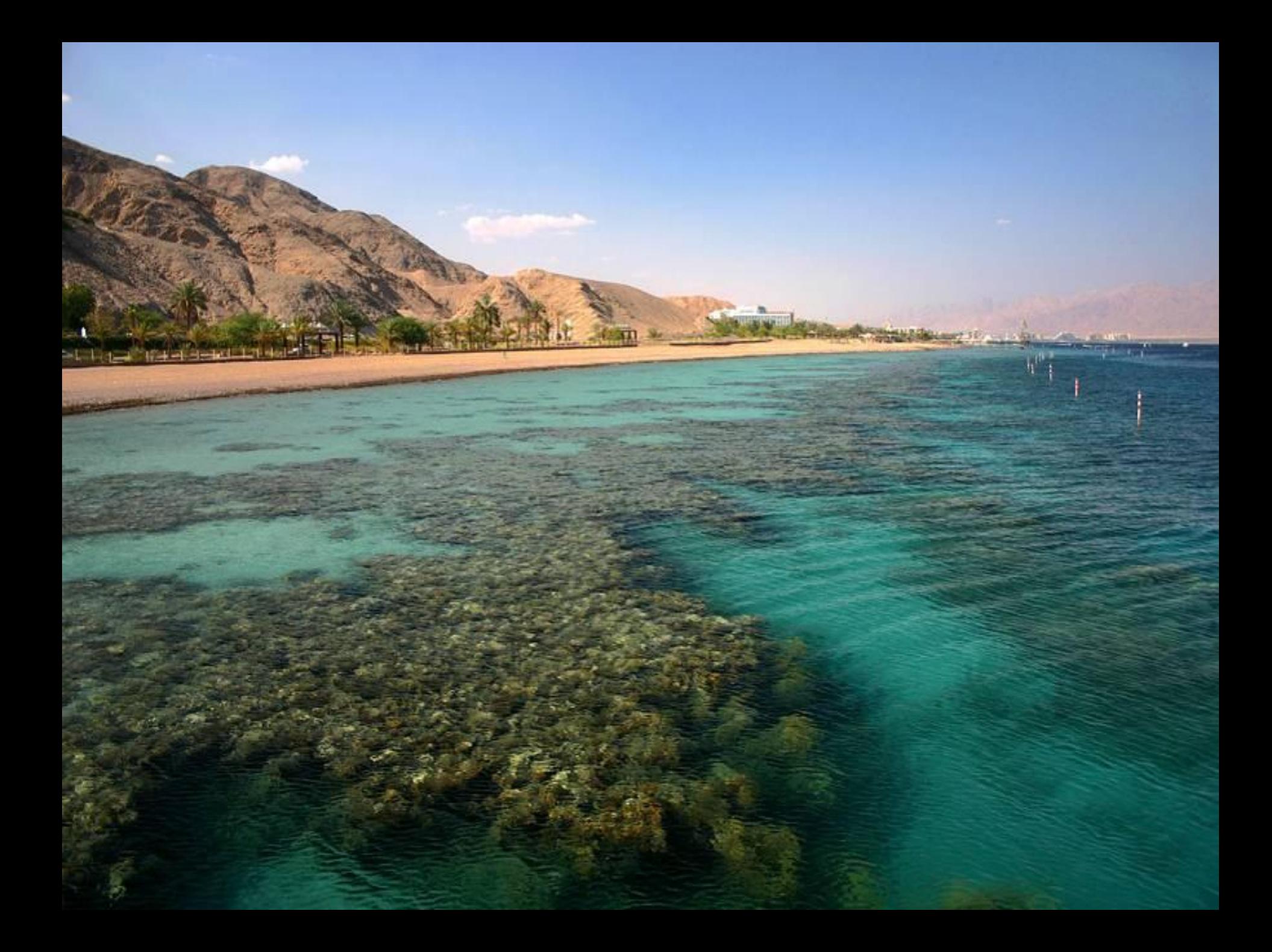

Коралловые рифы создают **полипы** – живые существа, обитающие в тёплых морях. Они похожи на растения и сами строят свой костяк из кальция, который выделяют из воды.

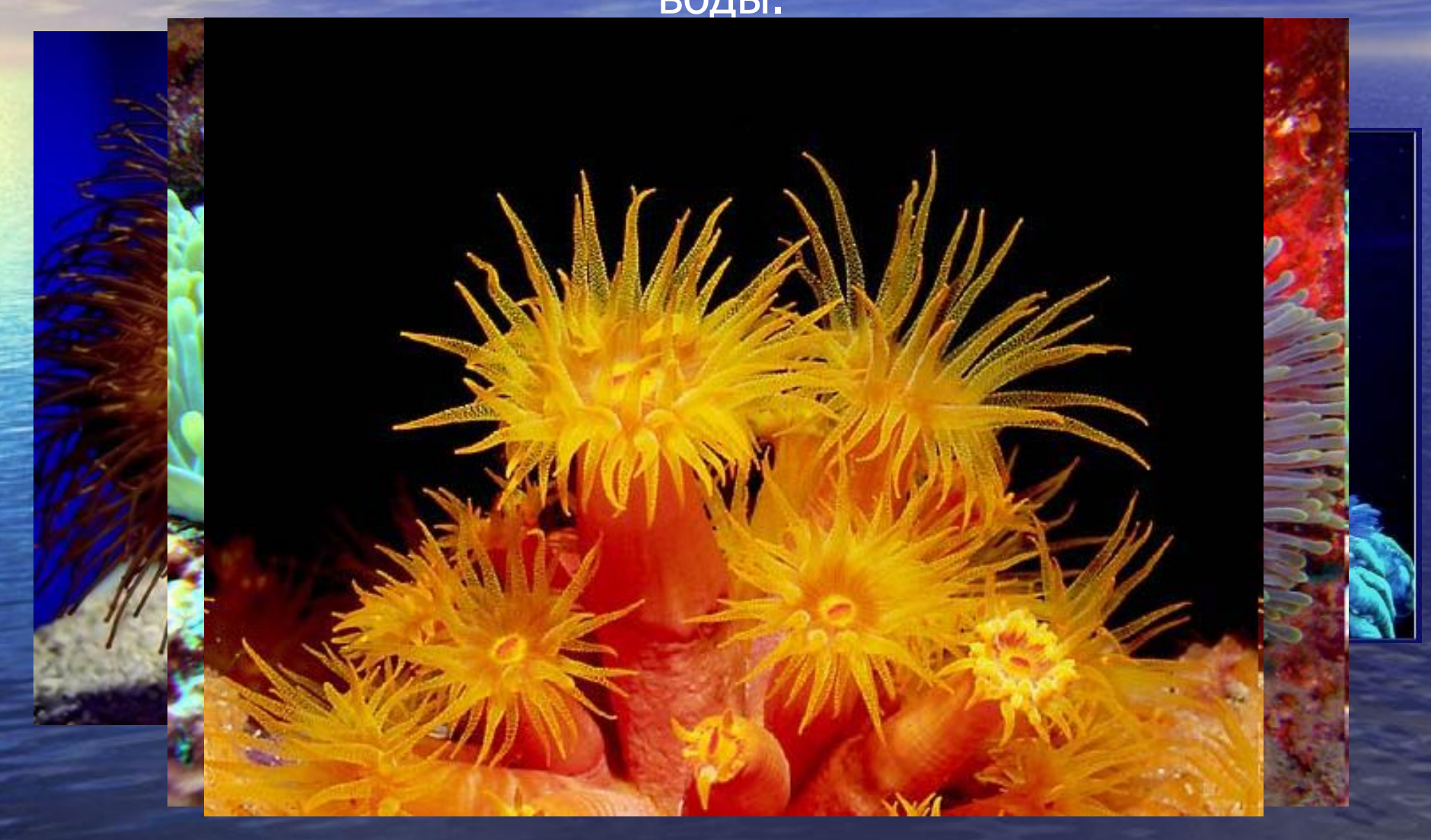

Этот скелет твёрд как камень и защищает полип в течение всей его жизни.

Когда полип умирает, остается его скелет, который служит опорой новому полипу для построения скелета. Так образуются **кораллы**.

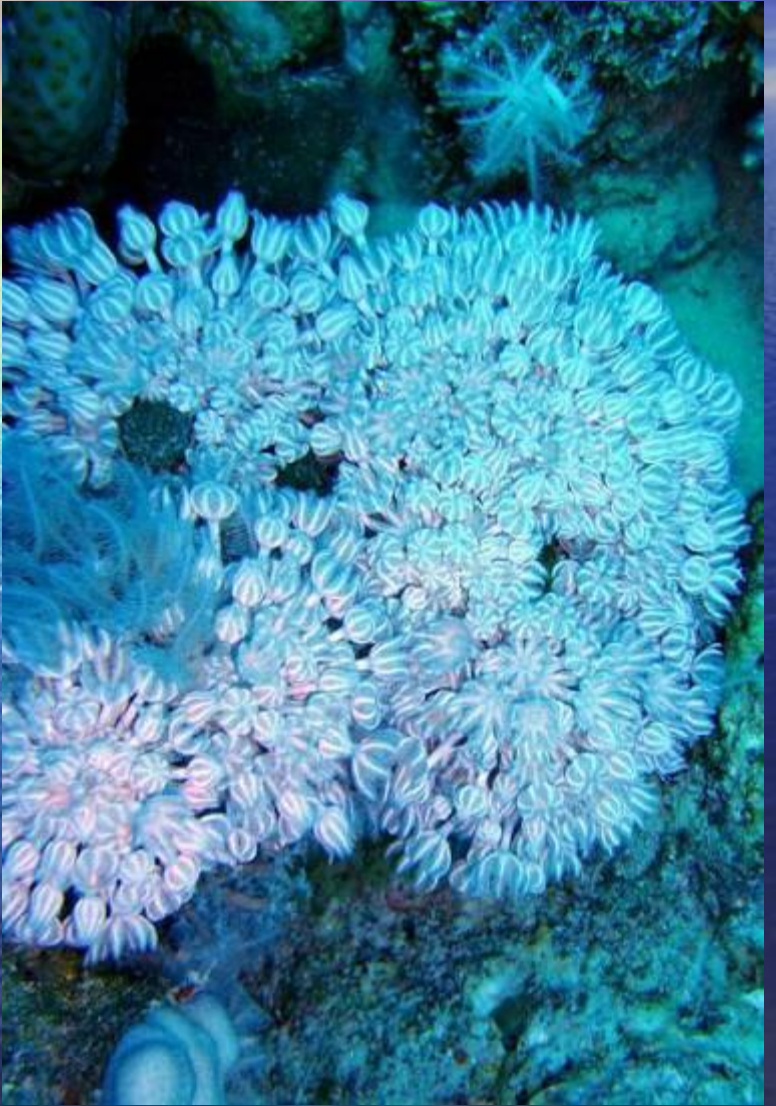

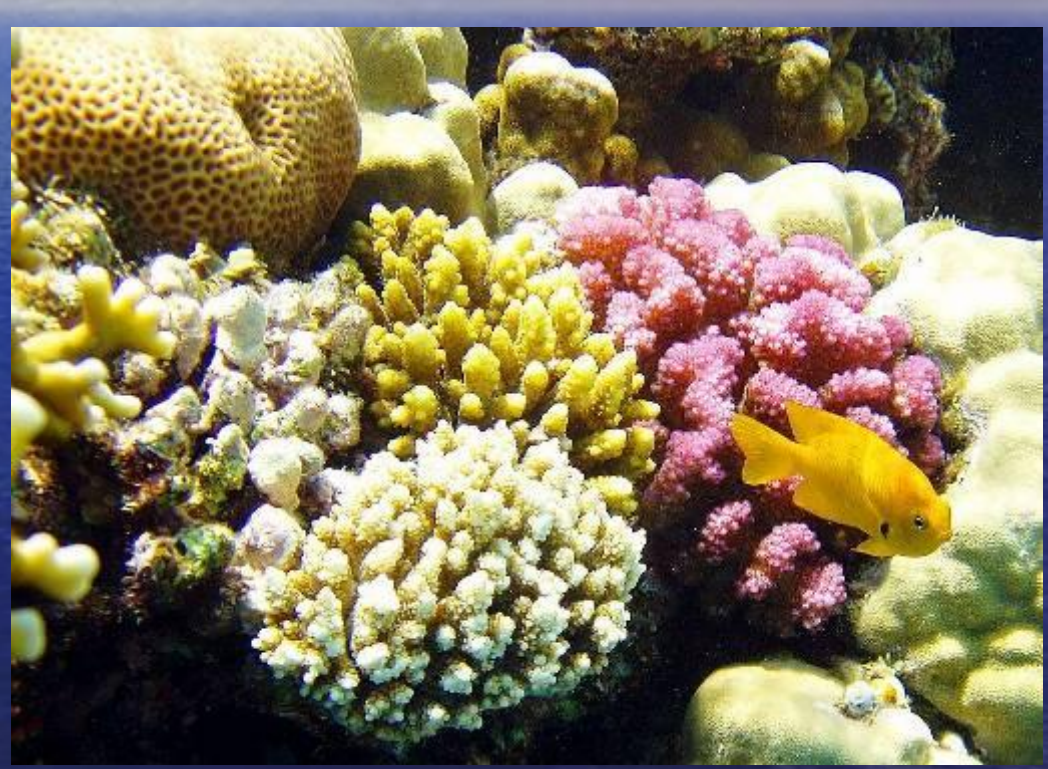

В переводе с греческого название этого уникального создания означает «сын моря». В течение многих веков ученые затруднялись определить класс организма, причисляя его то к растениям, а то и вовсе к камням.

Ȁведский исследователь Линней даже выделил для него отдельную группу зоофитов, то есть промежуточную категорию между растениями и животными. И лишь в конце 18 века было достоверно установлено происхождение коралла.

По химическому составу «живой» камень на 80-85% состоит из кальцита (карбоната кальция), а оставшиеся 15-20% приходятся на карбонат магния, оксиды марганца и железа, а также органические примеси.

## В водах, где полипы жили тысячелетиями, образуются **коралловые заграждения – рифы**, видимые на поверхности при низкой воде.

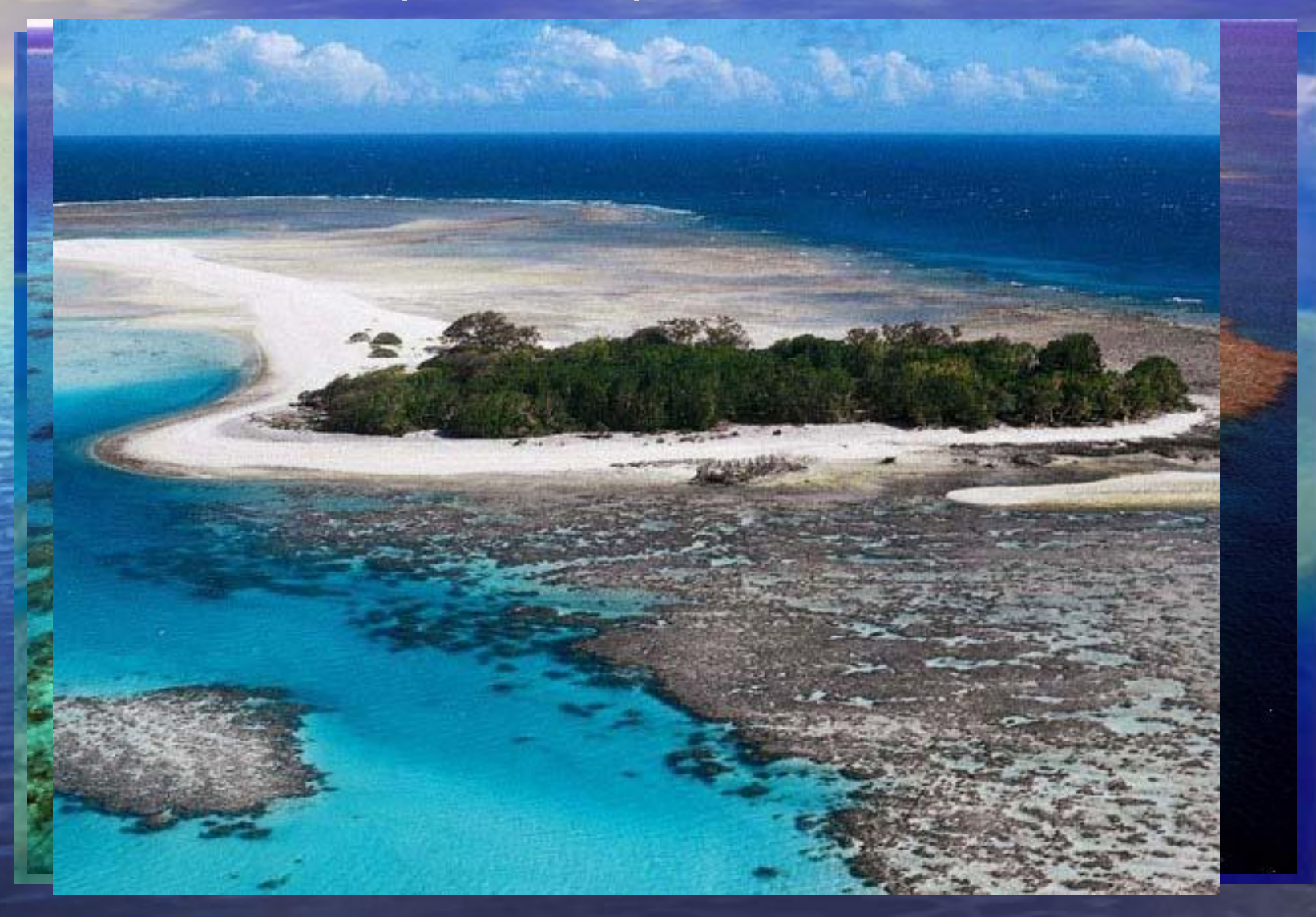

Кораллы бывают красными, чёрными, жёлтыми, белыми… . На морском дне буйство ярких красок! А сами коралловые рифы являются домом для самых удивительных существ.

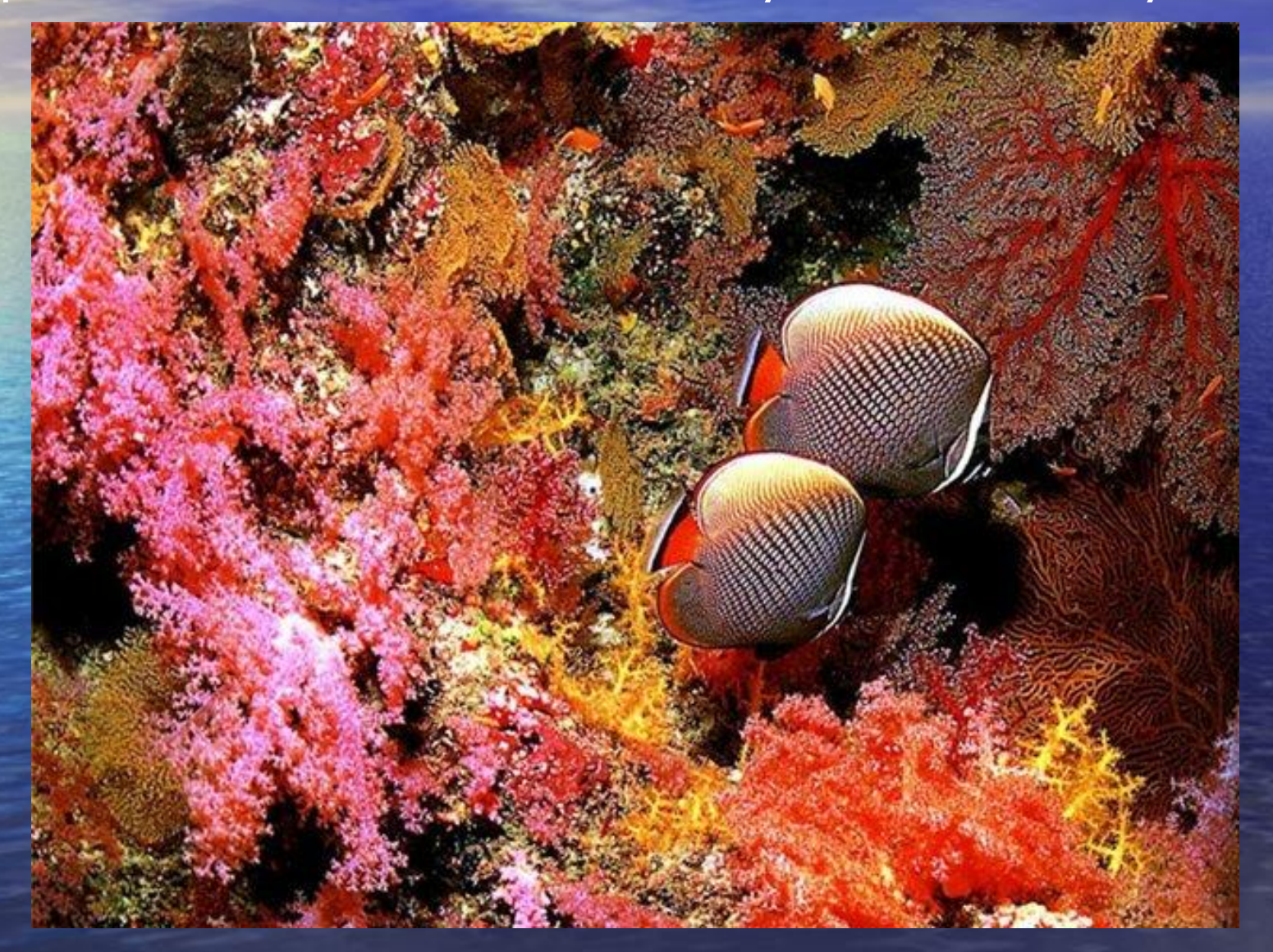

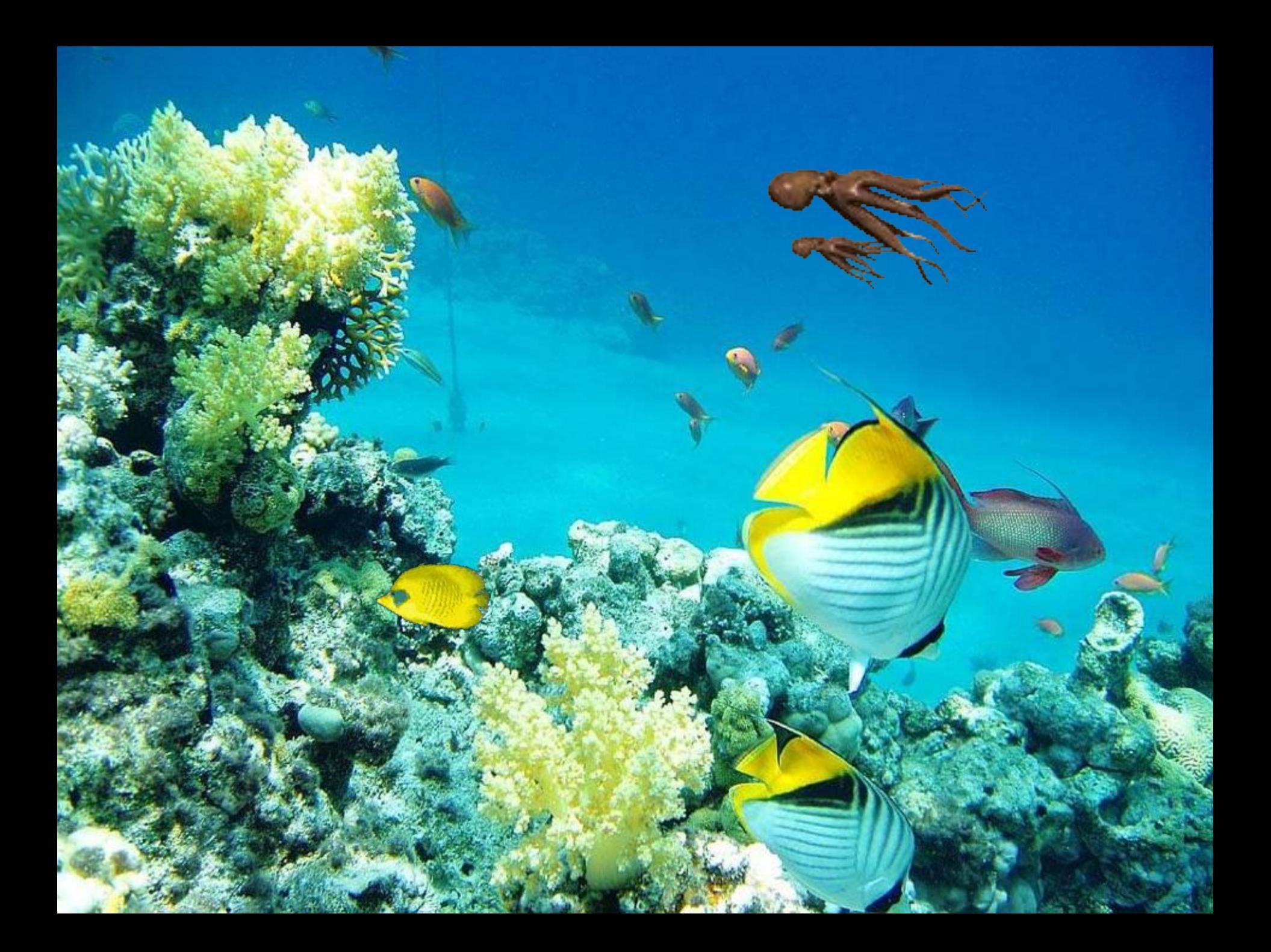

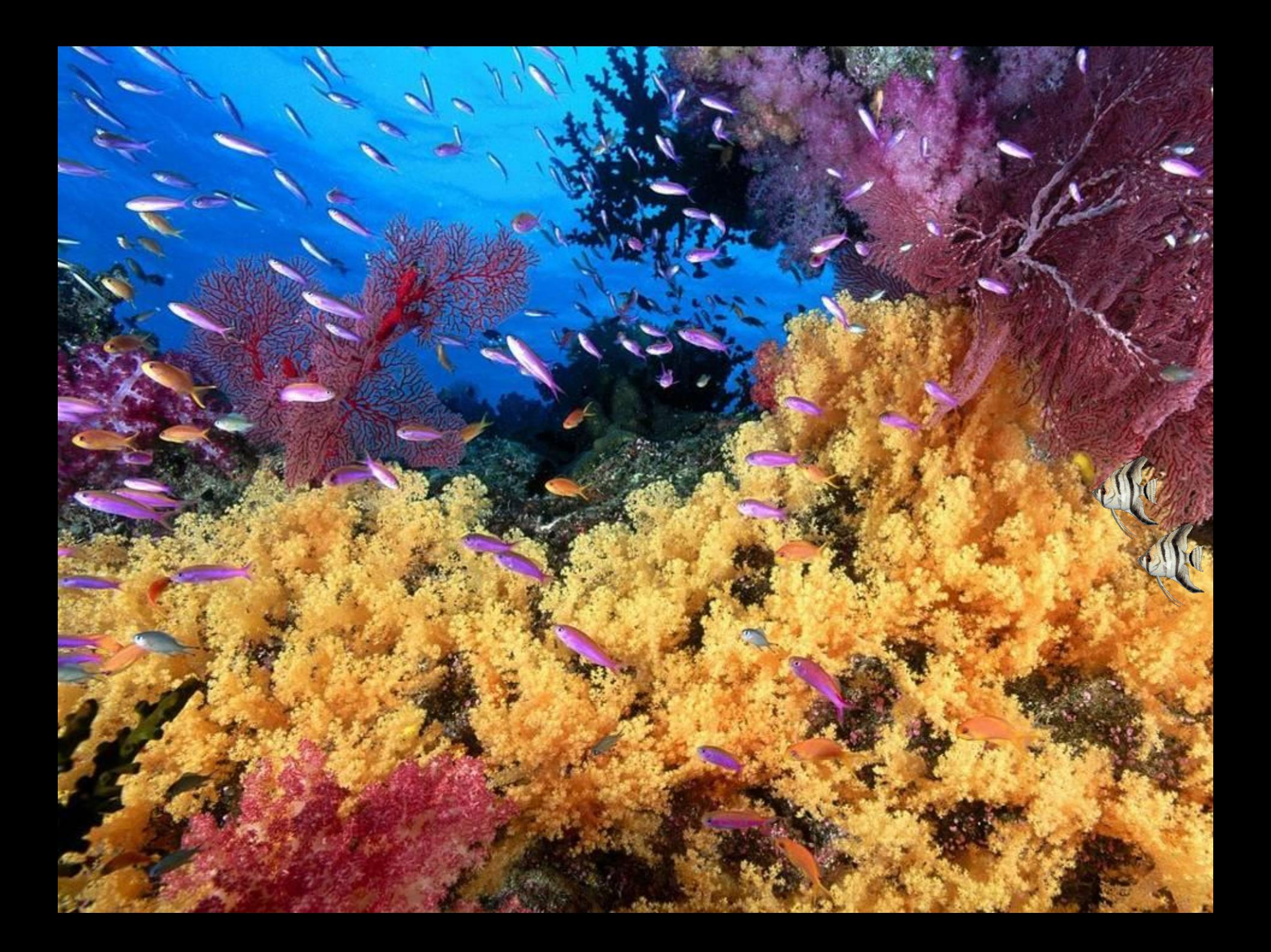

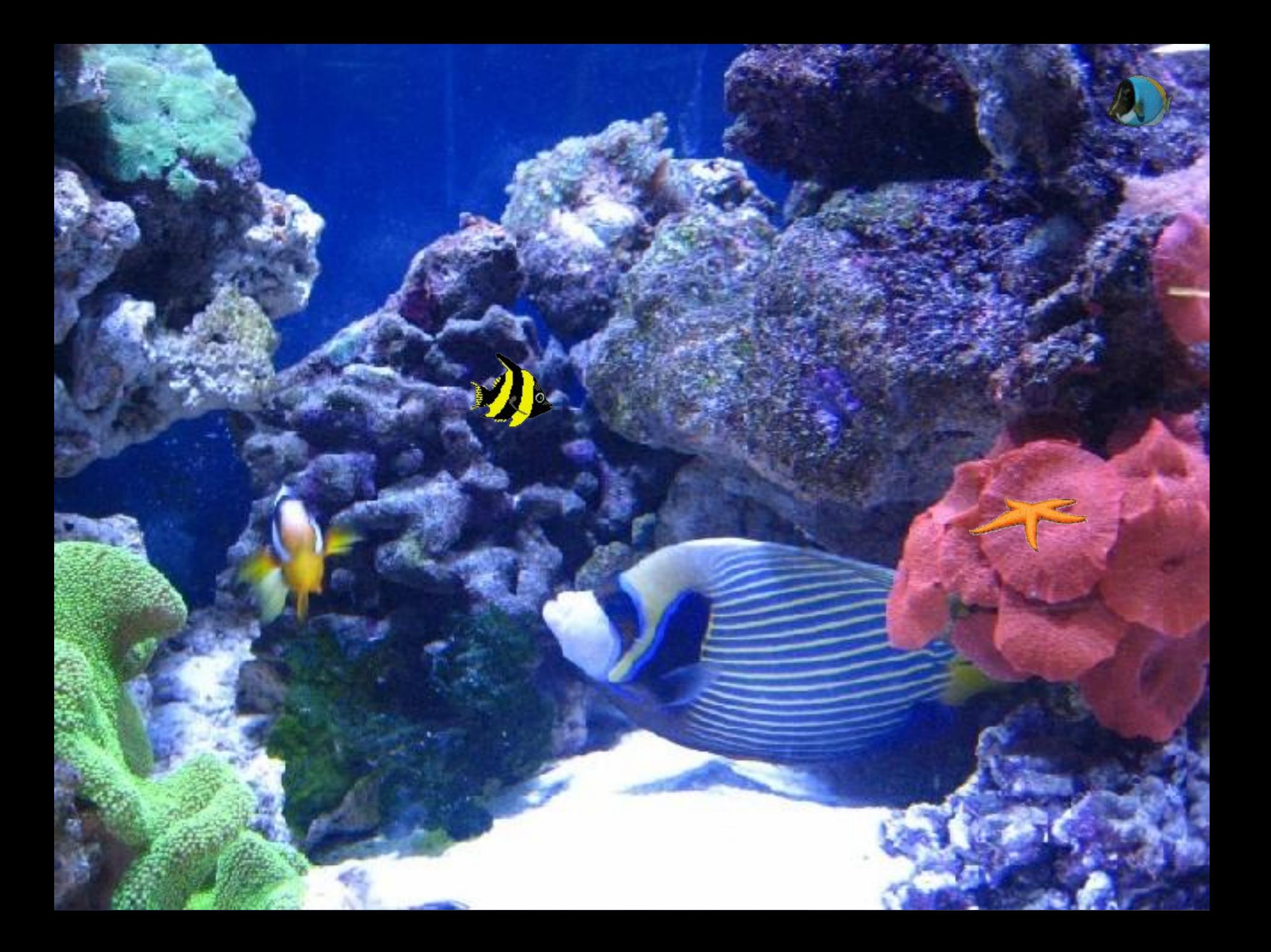

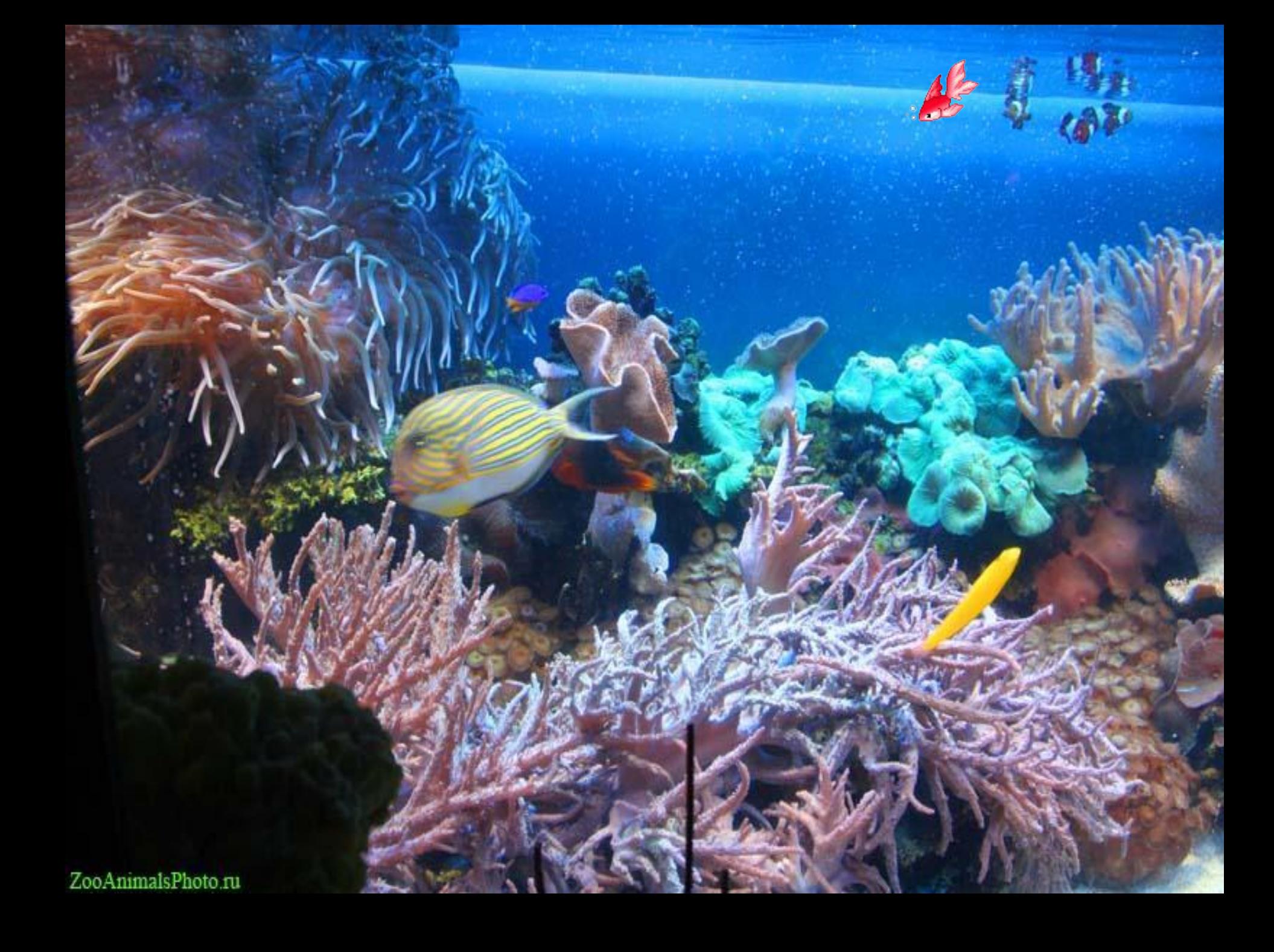

## Коралловых рифов довольно много в **Индийском океане**, а также у берегов **Австралии** и **Сицилии.**<br>Полушария (физическая карта)

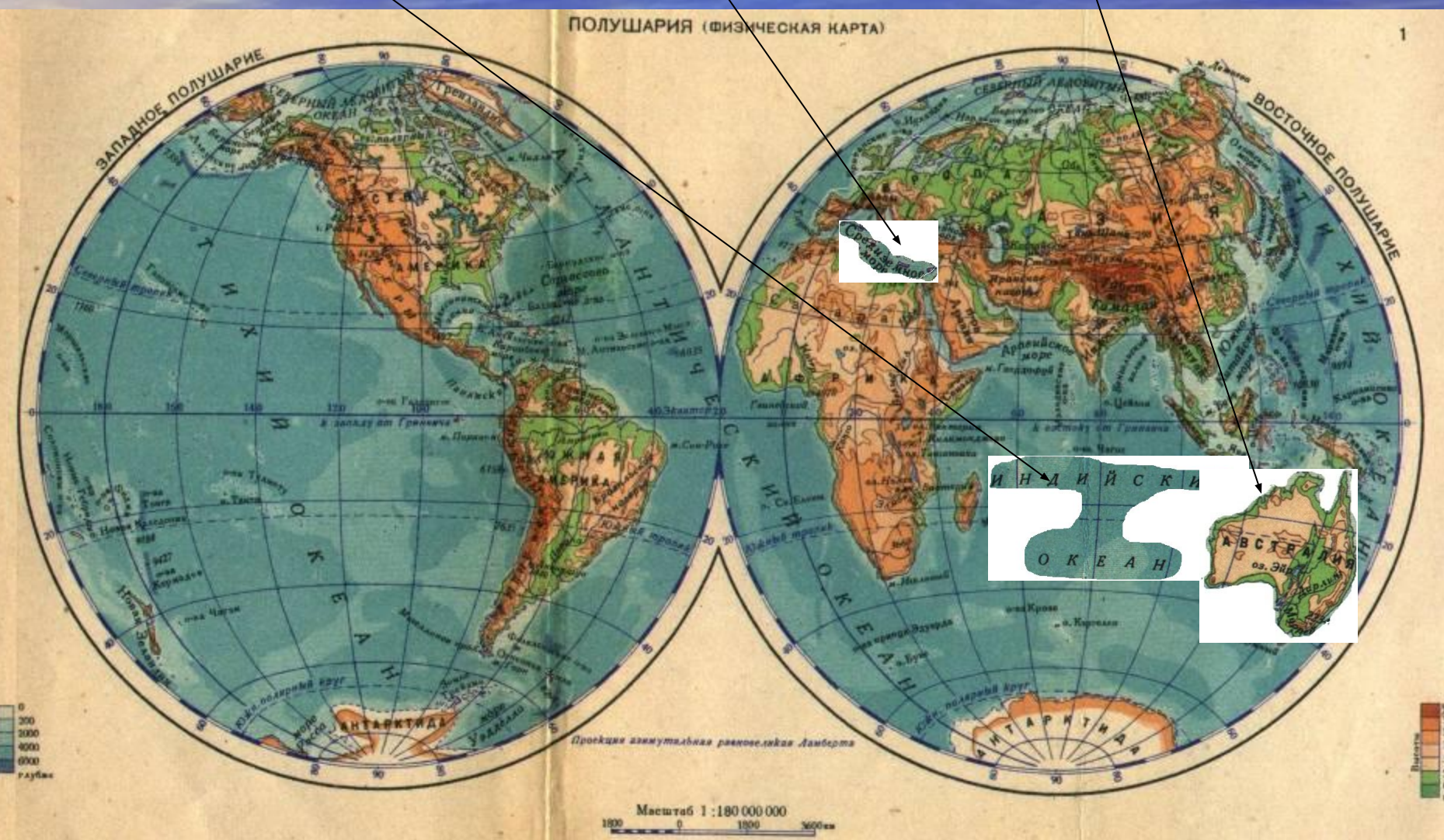

В настоящее время из-за хозяйственной деятельности человека существует **экологическая проблема** – разрушение и гибель коралловых рифов. ǿеловечество не должно потерять такую красоту!

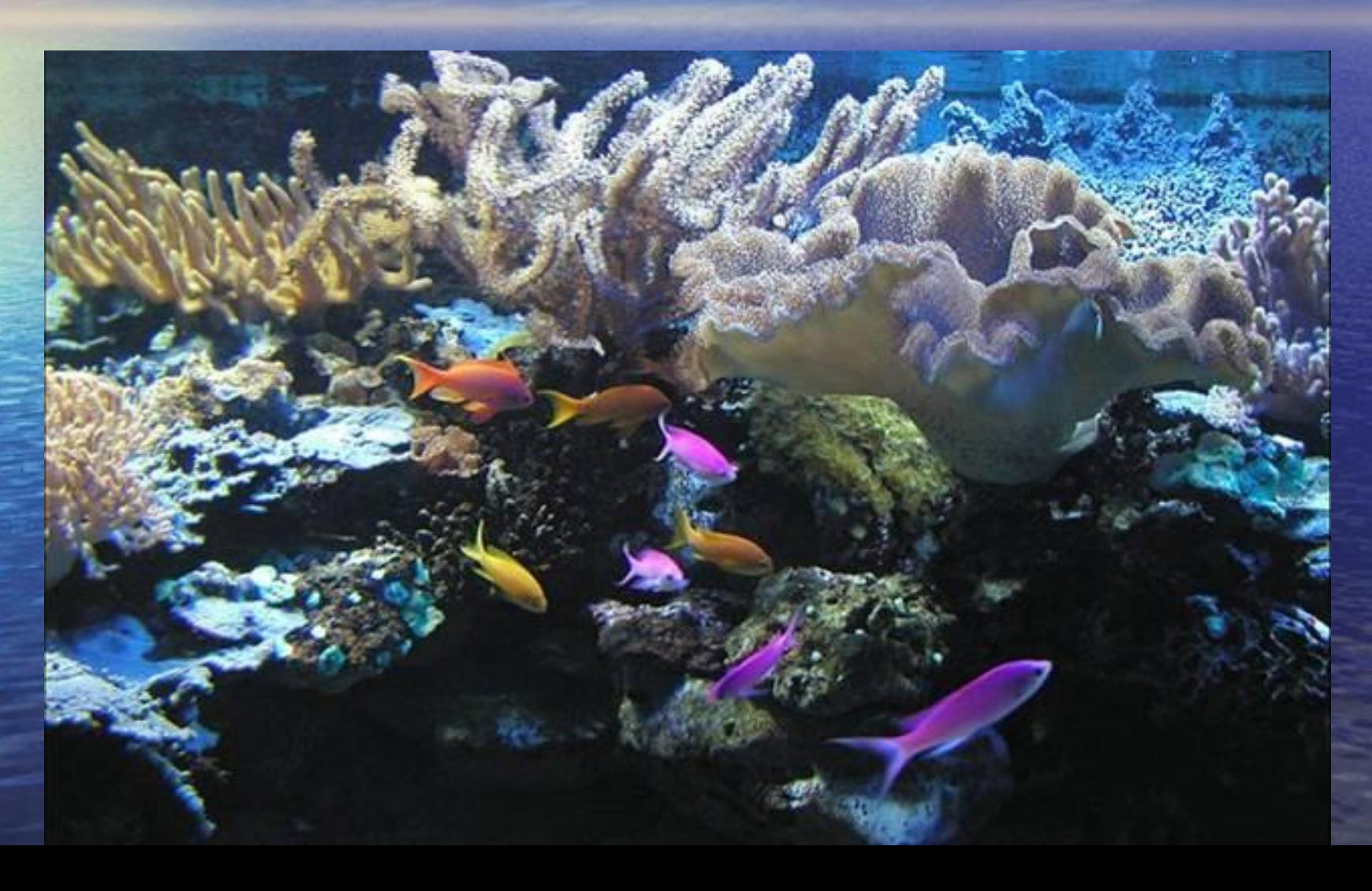

## **Практическое задание: Изобразить Коралловый остров**

Кораллы придают красивый вид подводному миру. В то же время они выступают жилищем для небольших рыбок. ǿтобы нарисовать коралловый риф, сначала нужно разметить лист бумаги тремя линиями. Это делается для того, чтобы расположить кораллы на разном расстоянии и придать полноту картине. Примерно таким образом

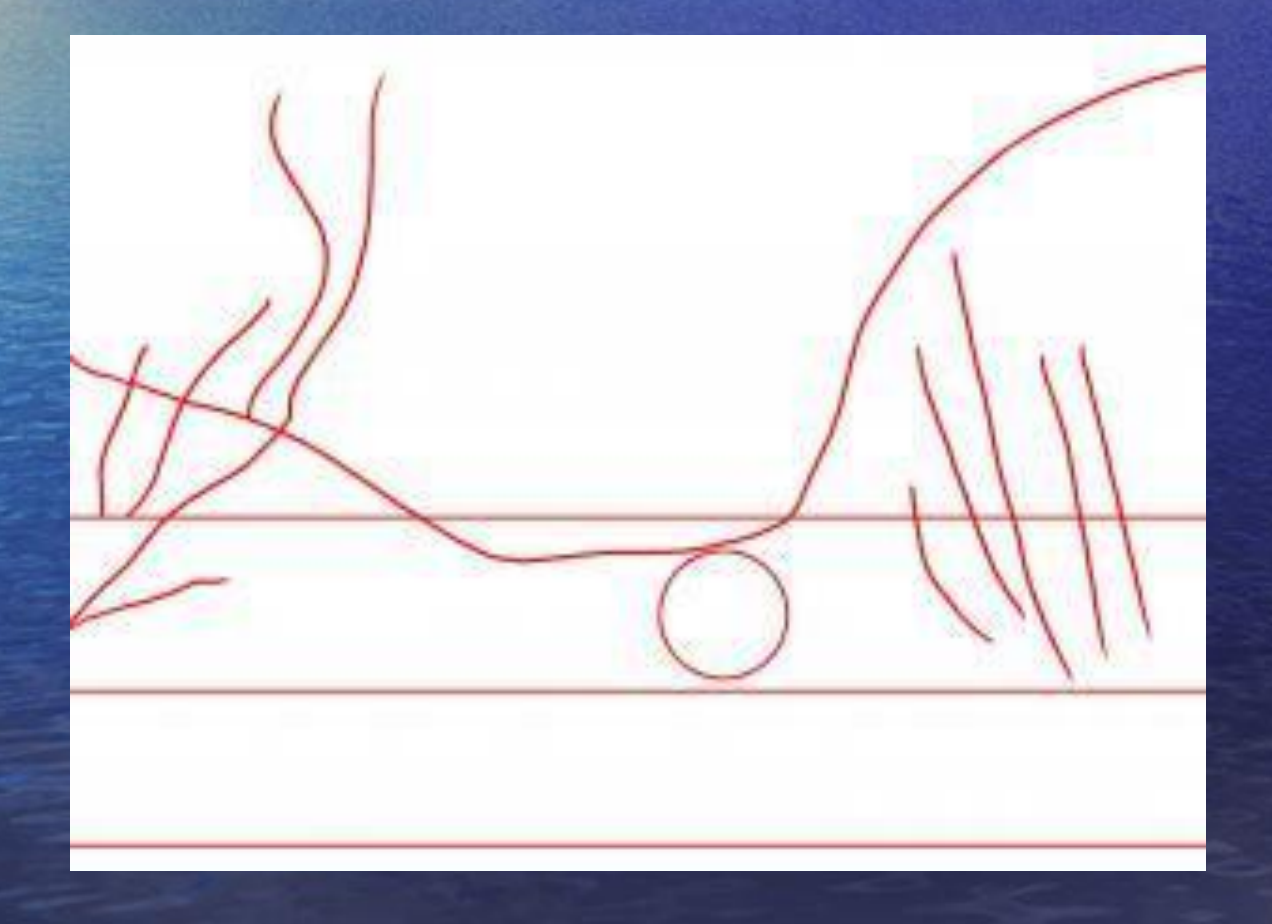

Кораллы здесь намечаются линиями, как прямыми, так и волнистыми. Так как форм кораллов существует много, то и форму линиям можно придавать разную. В случае с данной картинкой, будут рисоваться трубчатые кораллы. Начнем рисование с левой стороны. Придадим некоторым линиям форму кораллов, а некоторым форму водорослей. Еще для оживления морского пейзажа здесь изображается осьминог.

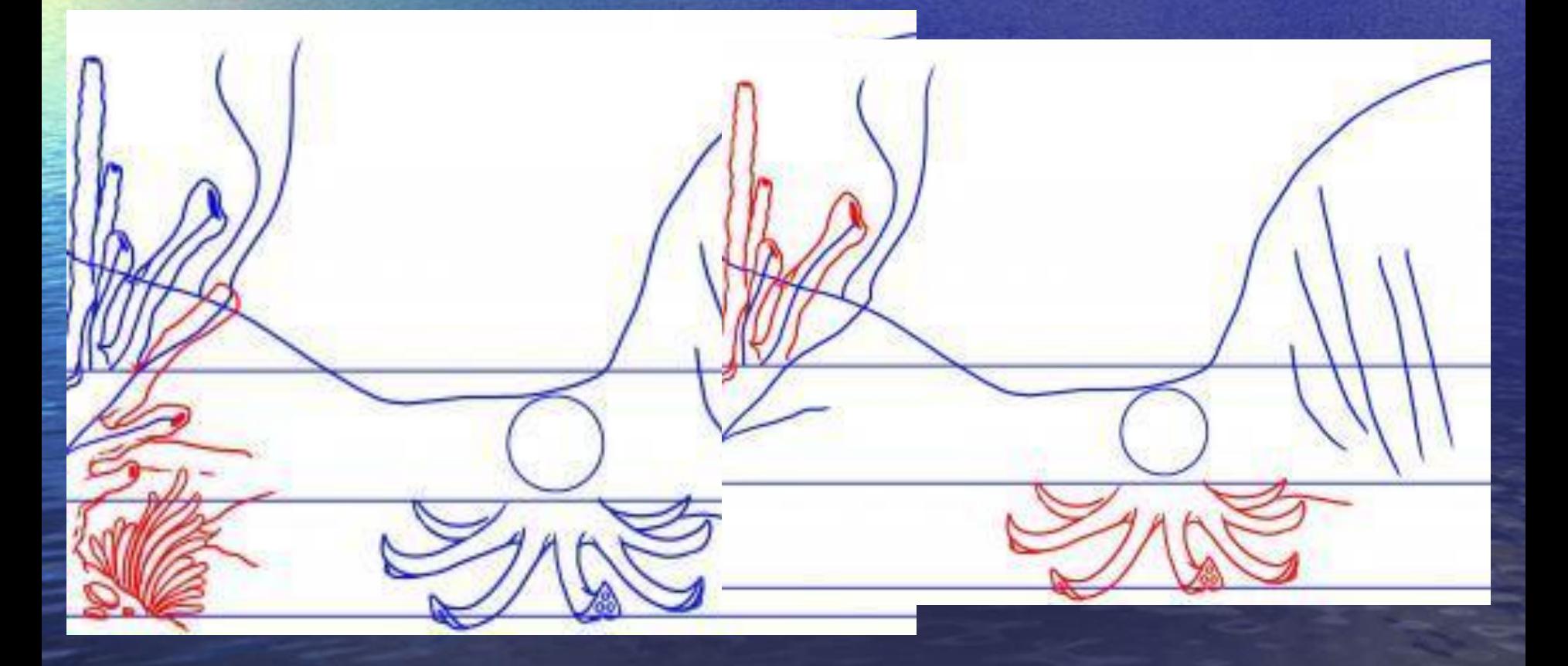

На переднем плане можно добавить небольшую скалу, за ней изобразить губчатый коралл. Можно добавить анемоны, морскую звезду, небольшие водоросли

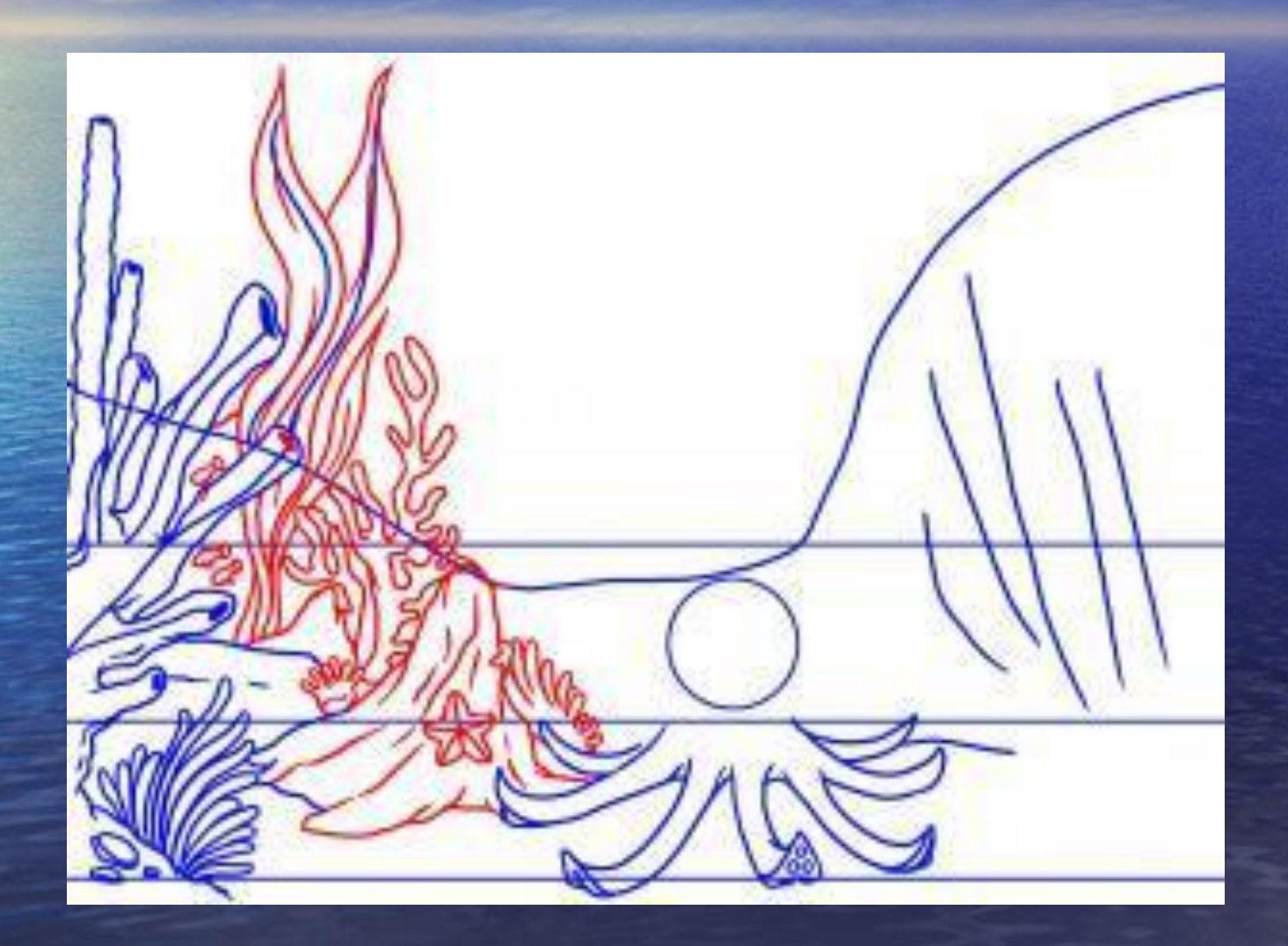

Переходим к центру картины, где расположился осьминог. За осьминогом можно изобразить широкие водоросли, морские скалы

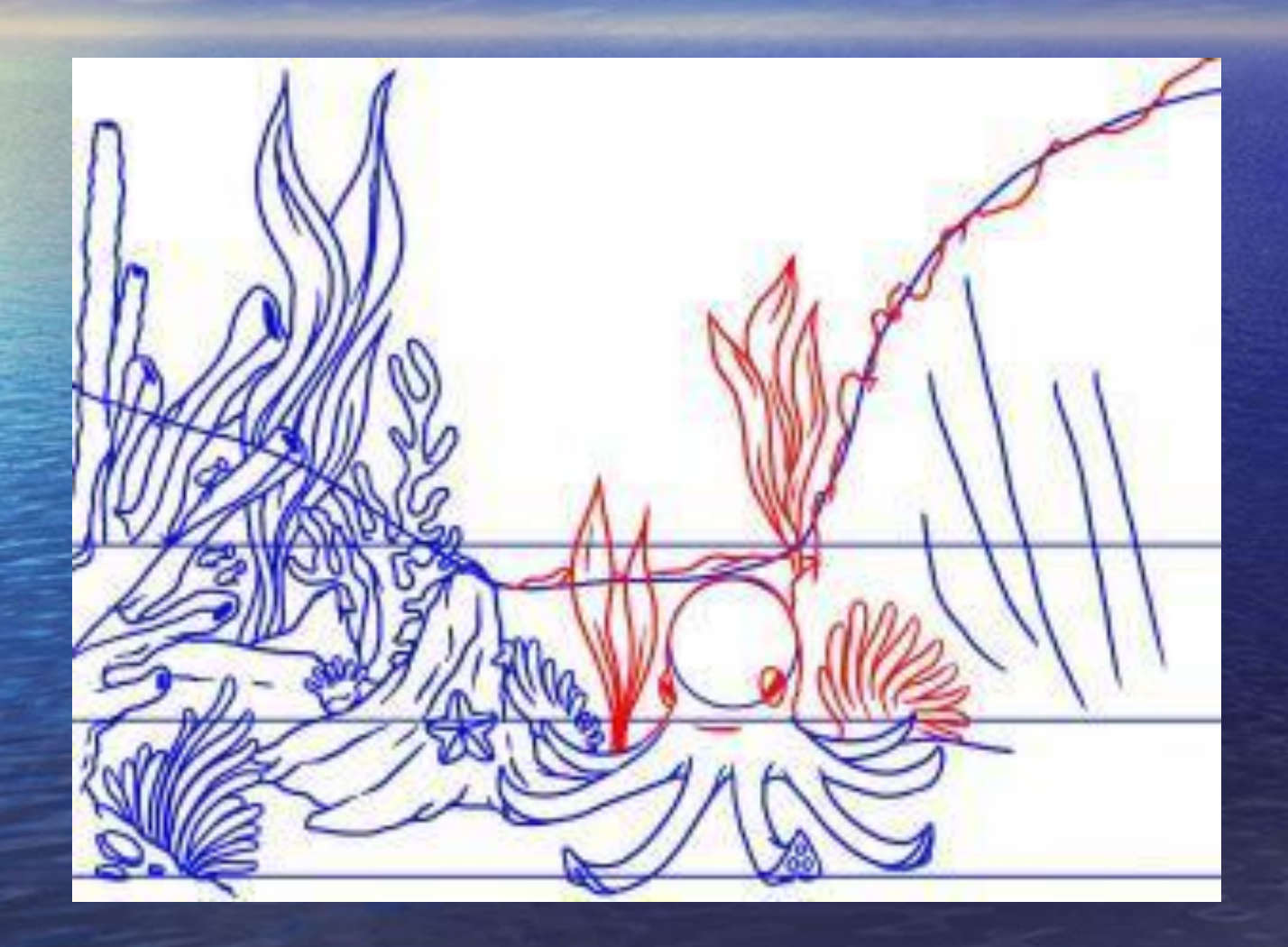

Приступаем к рисованию правой стороны рифа. Вкруг нарисованных прямых линий прорисовываем форму трубчатых кораллов

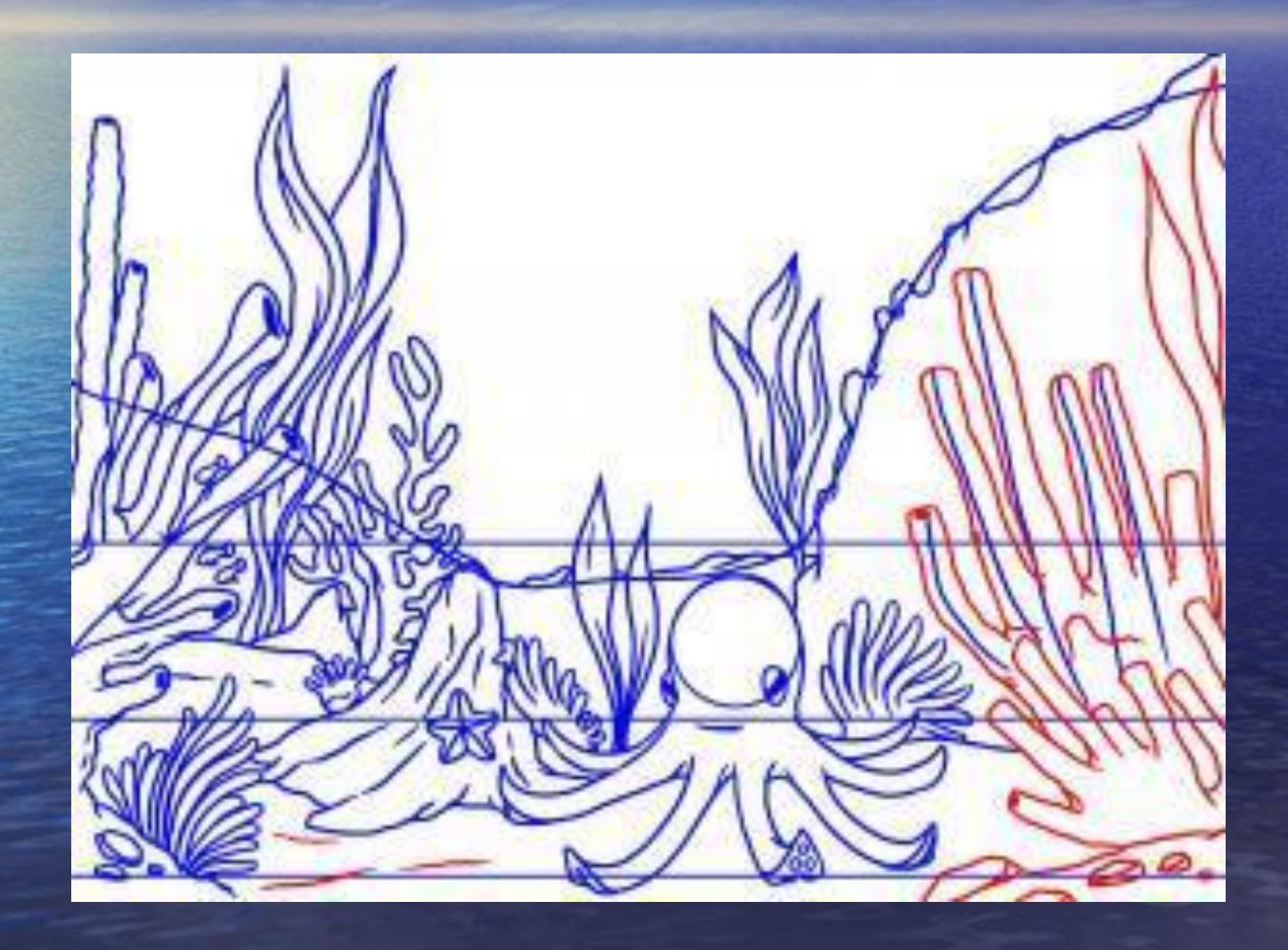

Последним шагом наносим небольшие штрихи, добавляем рыбку и убираем дополнительные линии.

## И, наконец, работа в цвете.

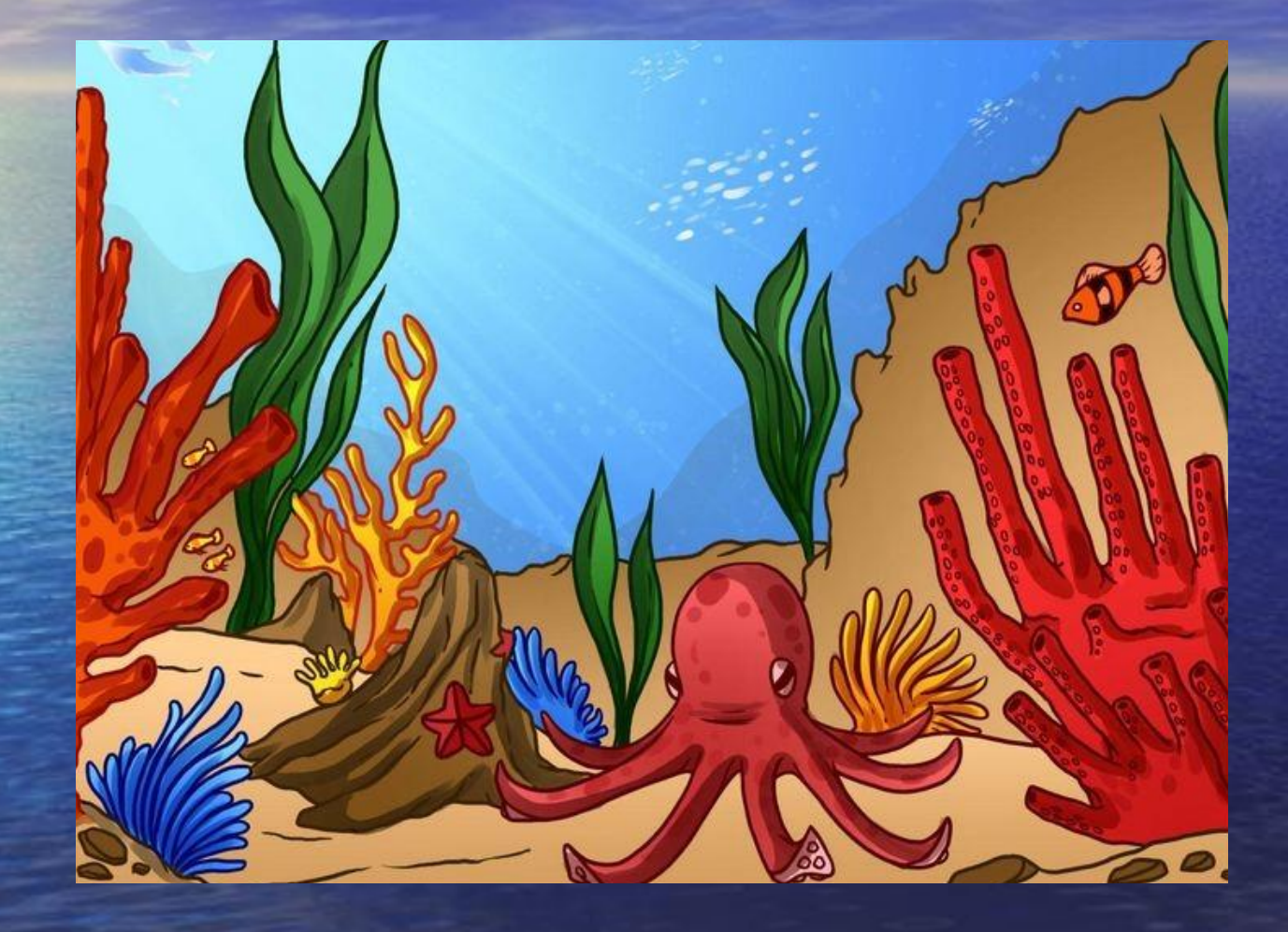